## All Seasons Tent Sales 15 x 15 Econopole Tent Set Up Instructions

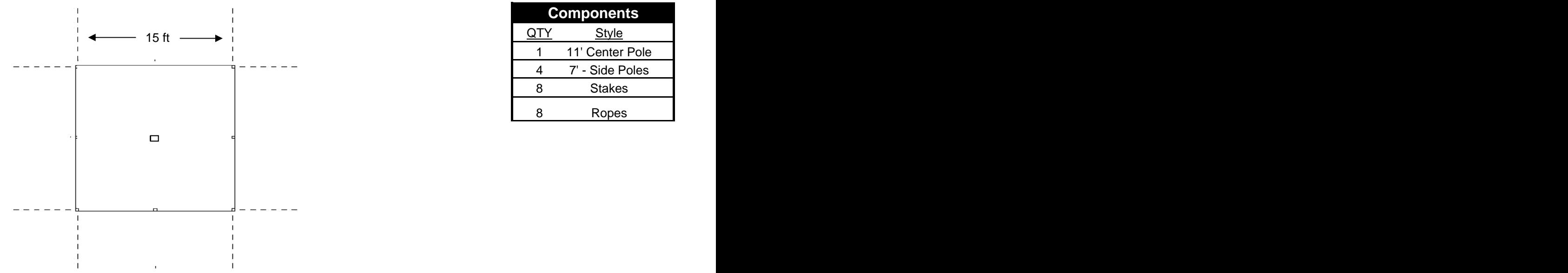

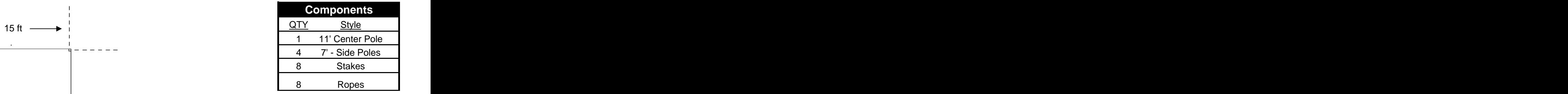

Pre-Site Inspection- Call your local utitlity companies prior to installation for any underground obstructions.

1. Layout the drop cloth and tent in the location to be installed.

2. Lay out the ropes perpendictular to the tent. Drive the stakes into the ground to about 6" from the top &

6' to 7' from the tent along the rope. Tie off loosely . Make sure the tent is square. See diagram below.

## **Raising the Tent**

3. Starting at opposite corners, Insert the side poles through the hole and leave the poles at a slight angle

so the bottom of the pole is closest to the center. Adjust the rope as needed. Continue with the other

corners. Put the center pole in last.

4. Tighten all corner ropes until the corner poles are vertically straight up and down, then the side poles. The perimeter of the tent should be taut.

5. Straighten the center pole so it is setting vertical straight up and down.

6. Tie off the jump rope attached at each side pole location. This rope is used to keep the side pole in place in the wind so that the tent does not lift off the side pole pin. Secure the jump rope by pulling it six to twelve inches down the pole, bringing it around the pole and then between the pole and the rope itself. Pull it back taut to create tension on the vertical length. Now wrap the rope around the pole and vertical portion of the jump rope creating a tight coil that keeps the rope from slipping up. On the last coil, pull the end of the rope through to tie it off. Repeat steps for the center pole at eye level (5-6 feet).

Your tent installation is now complete.

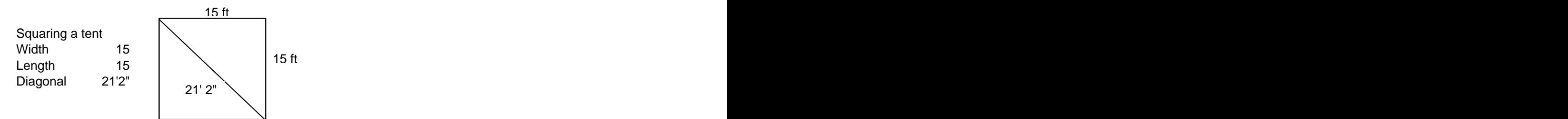

This document was created with Win2PDF available at http://www.win2pdf.com. [The unregistered version of Win2PDF is for evaluation or non-commercial use only.](http://www.win2pdf.com) This page will not be added after purchasing Win2PDF.